Emergency Assistance to Non-public Schools: Request Management Training

EANS Workgroup

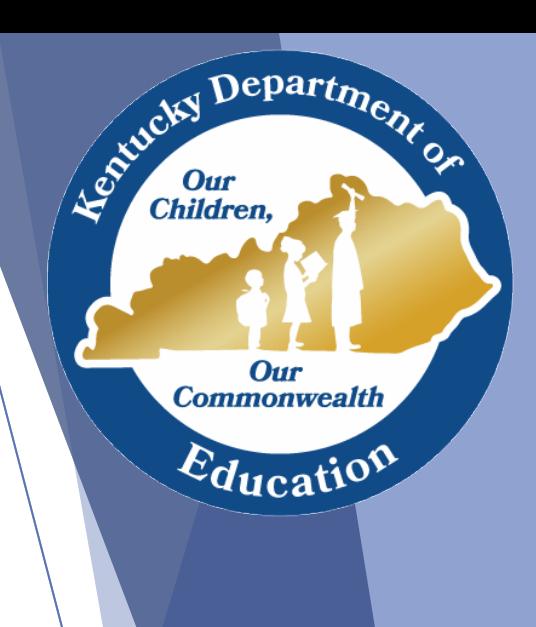

## Agenda

- Final Budgets/Final Award
- Reimbursement Request
- Procurement Request
- Inventory Process
- Staffing Request
- Questions

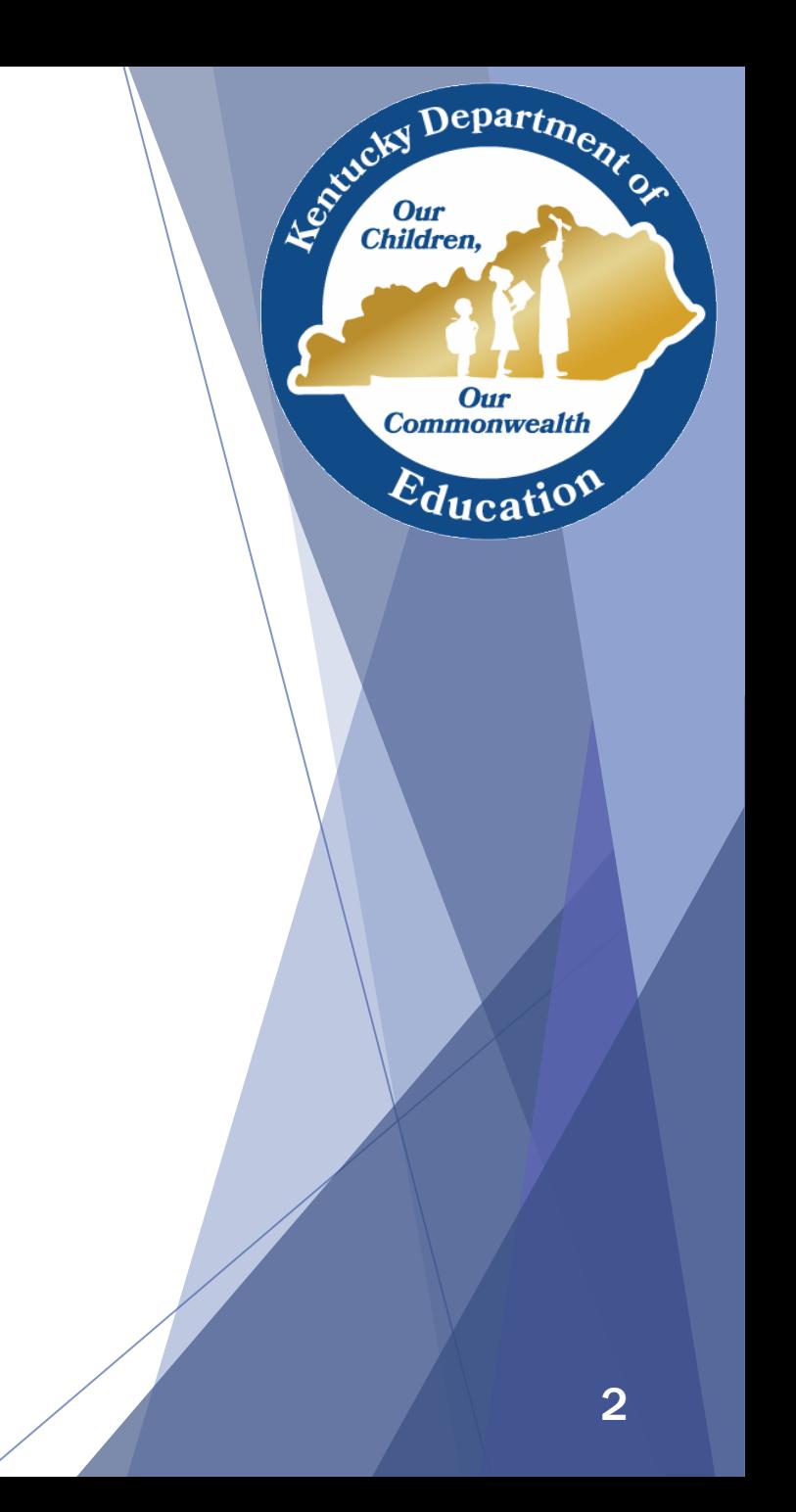

# Final Budgets/Final Award

- An increase in the per-pupil allocation for EANS recipients required each recipient to submit an amended budget for approval.
- The final Notice of Assistance/Service will reflect the final approved budget and will be posted on the KDE website [here.](https://education.ky.gov/federal/progs/Pages/Emergency-Assistance-to-Non-Public-Schools.aspx)
- Each participating school must provide a signed assurance document to KDE.
- Once these two documents are received and approved, schools may make requests.

epart<sub>m</sub>

Our **Commonwealth** 

 $d$ ucat $d$ 

**Children** 

## Request Process

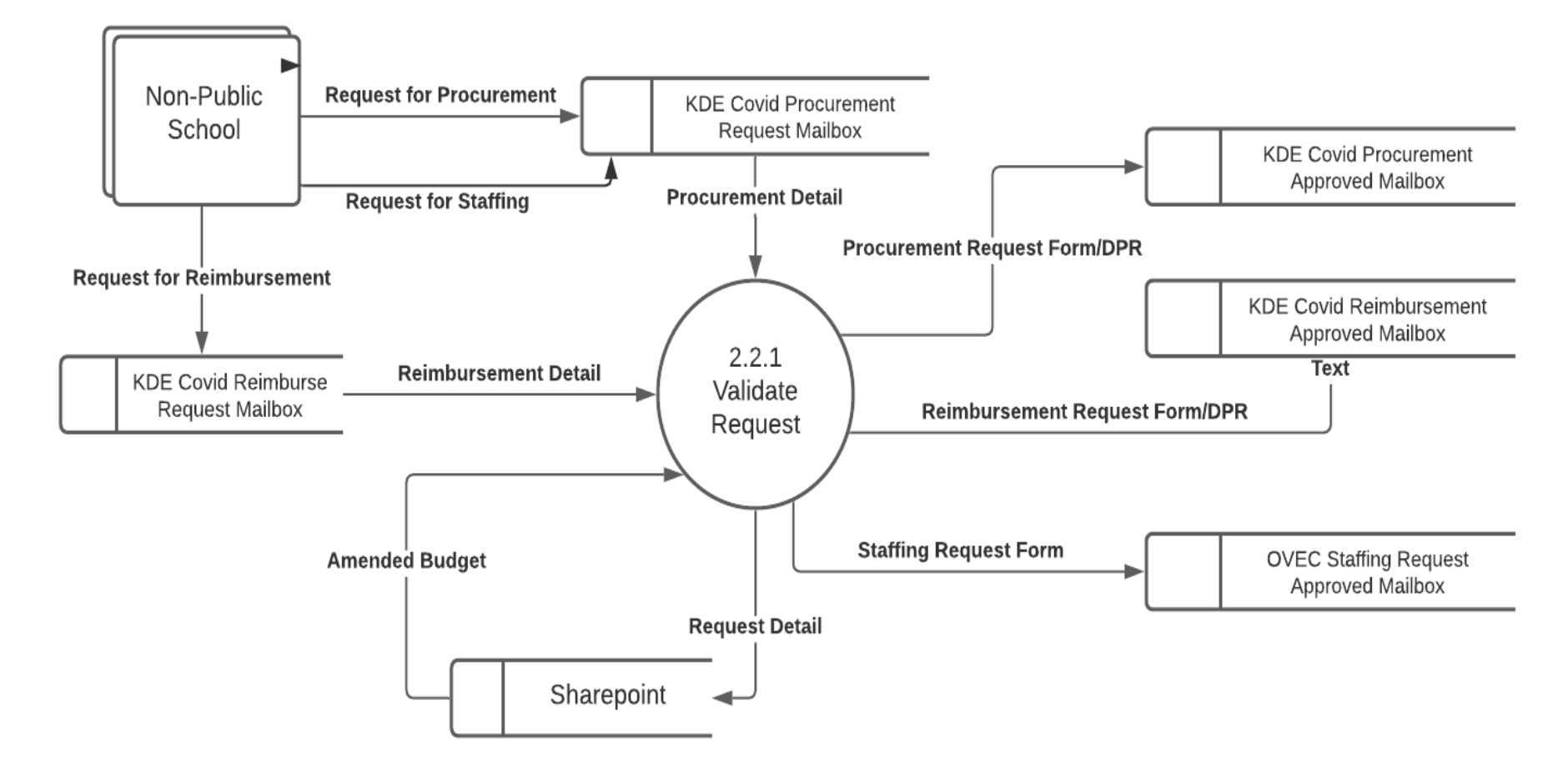

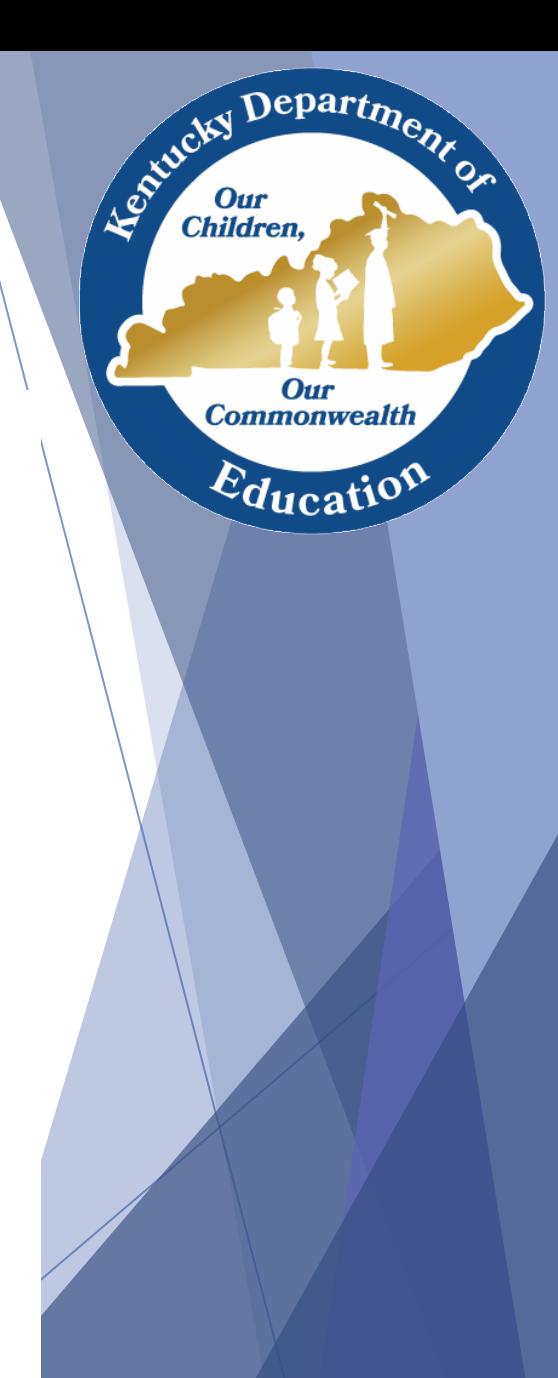

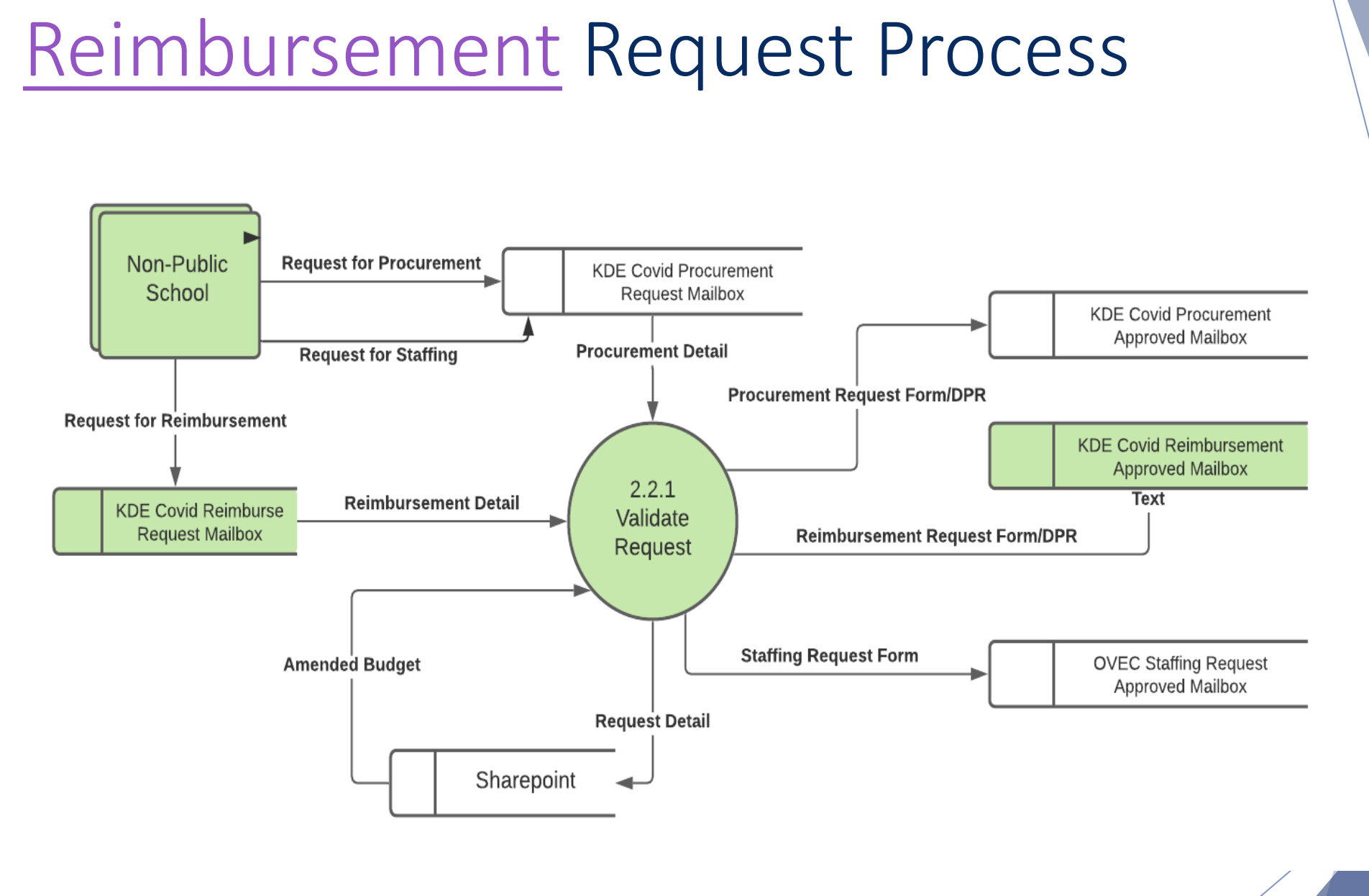

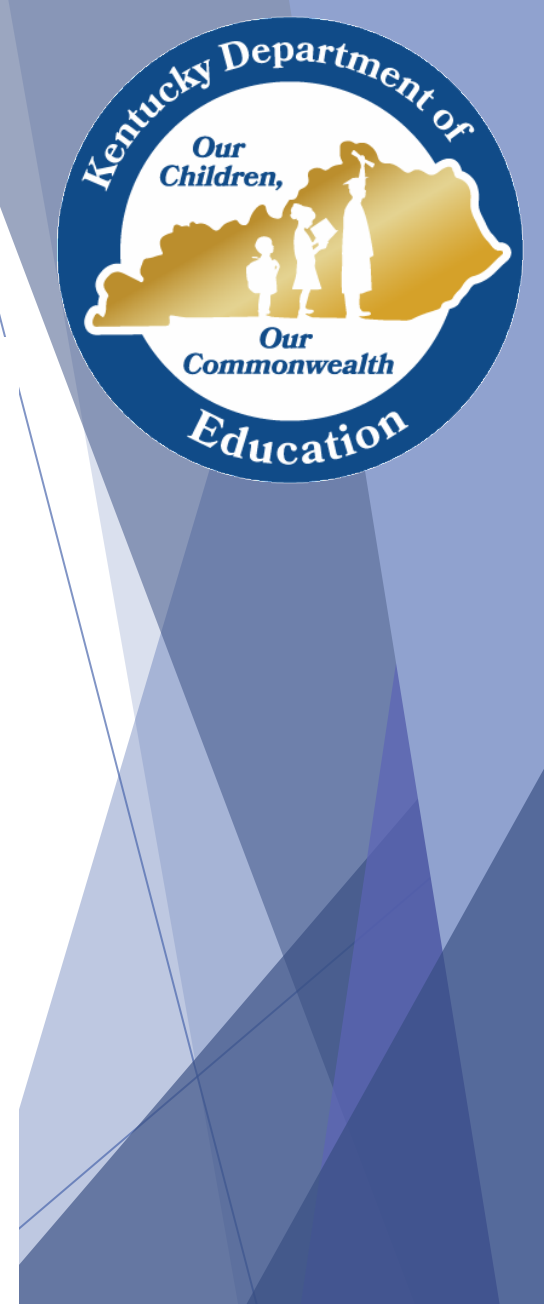

## Budget Review

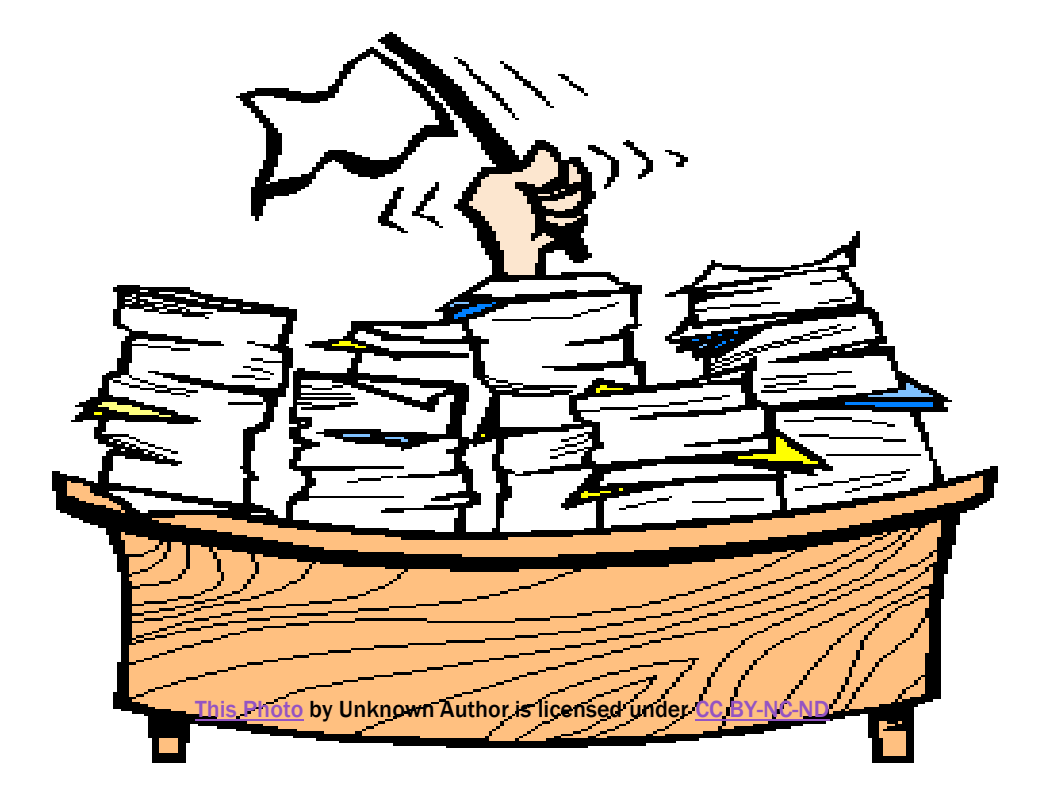

Children, Our<br>Commonwealth Education

# Budget Review Tips

- Make sure that items on the budget template align/mirror, to the penny, requests made on forms.
- Make items easily identifiable between budget and request forms.
- If you alter amounts on the budget to align with request forms, please submit the updated template along with requests to the appropriate email address.
- Rename templates and request forms with your school's name, in full, when submitting.
- Be mindful that there is no guaranteed turn-around time for the processing of requests.
- Be mindful that categories 3 (except for portable air purifiers), 4, 9, and 12 qualify only for procurement. No reimbursement in these categories is allowable.

Depart<sub>m</sub>

Our **Commonwealth** 

 $E_{\text{ducati}}$ 

Leo<sup>xid</sup>child

**Children** 

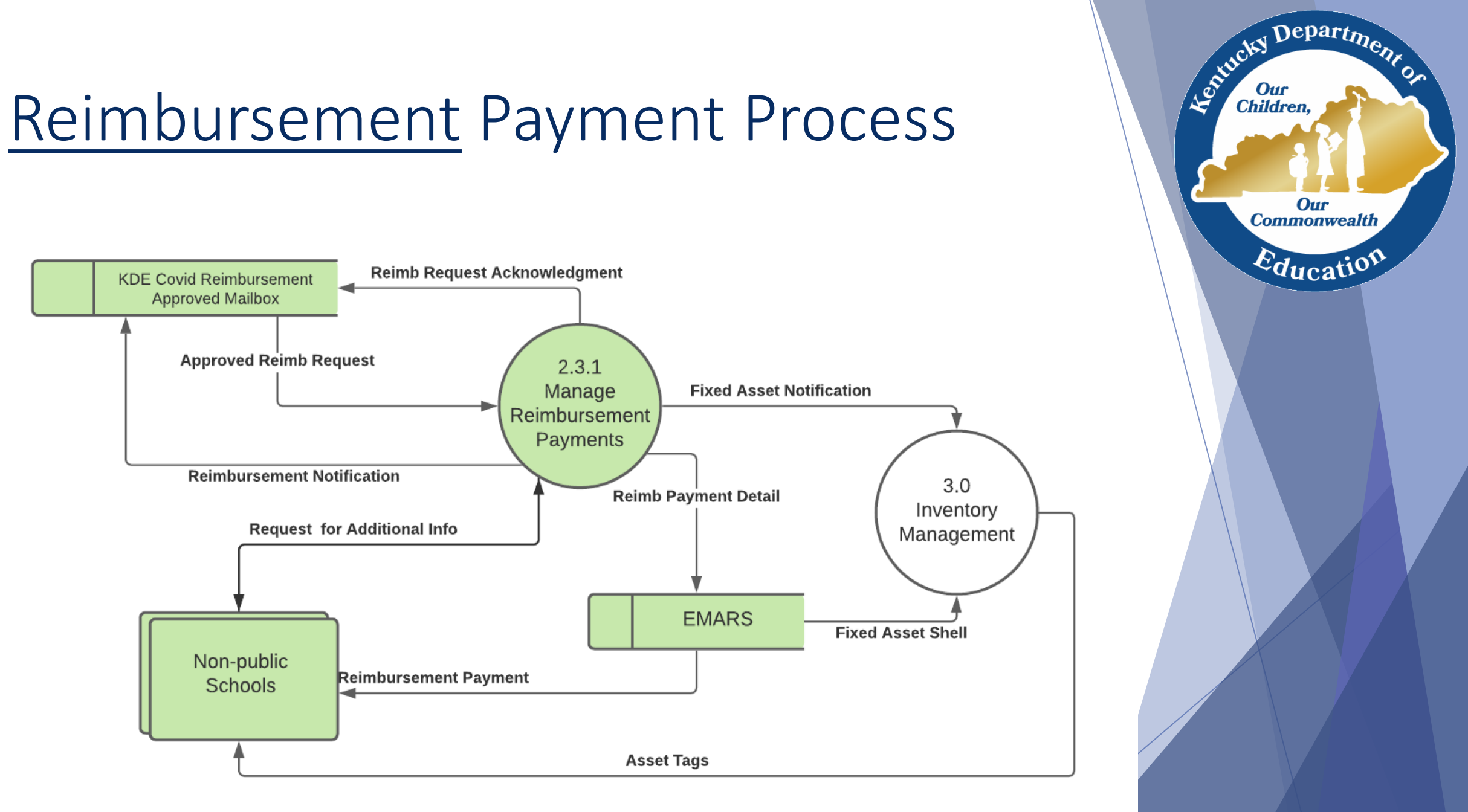

## Accounting Review

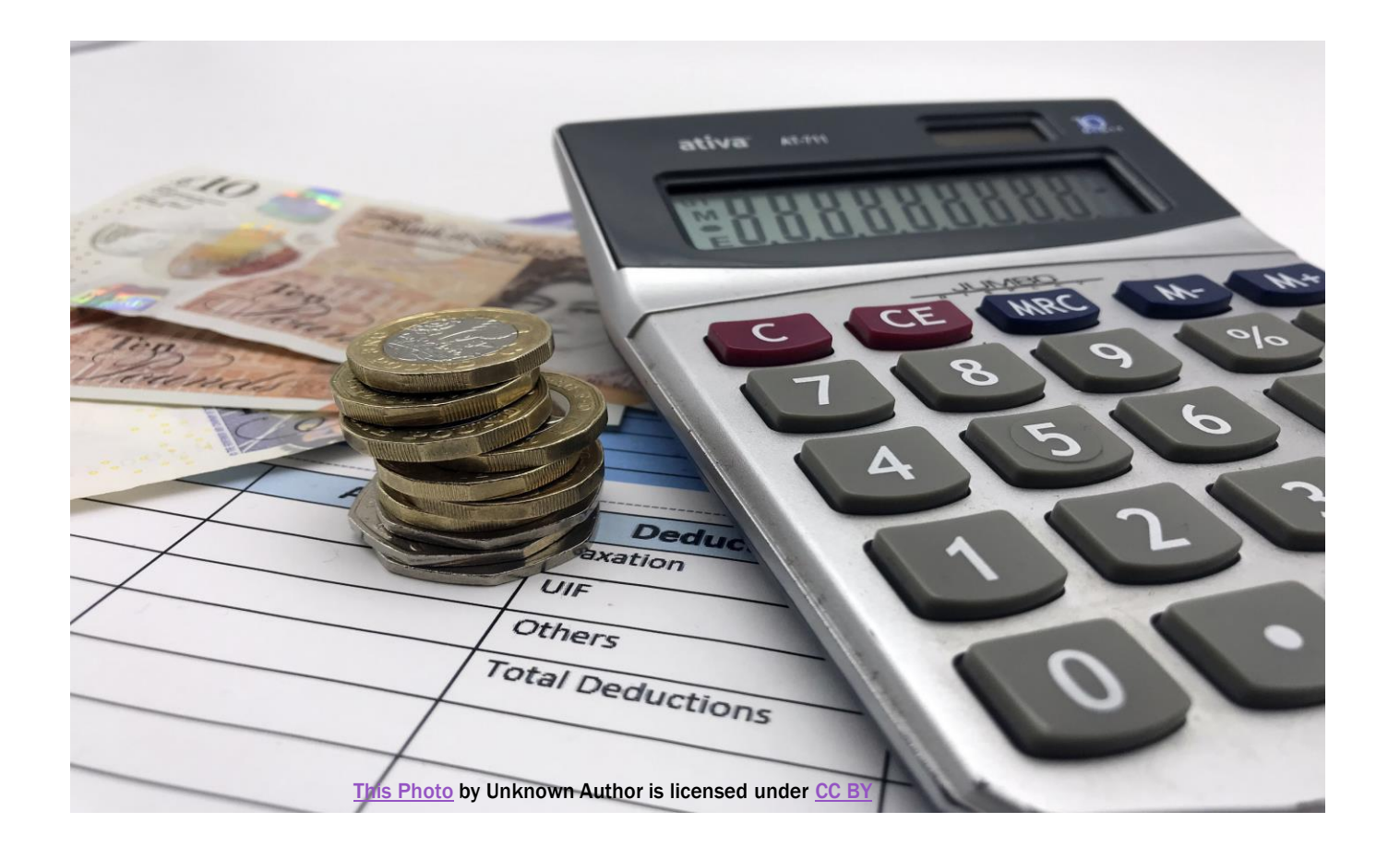

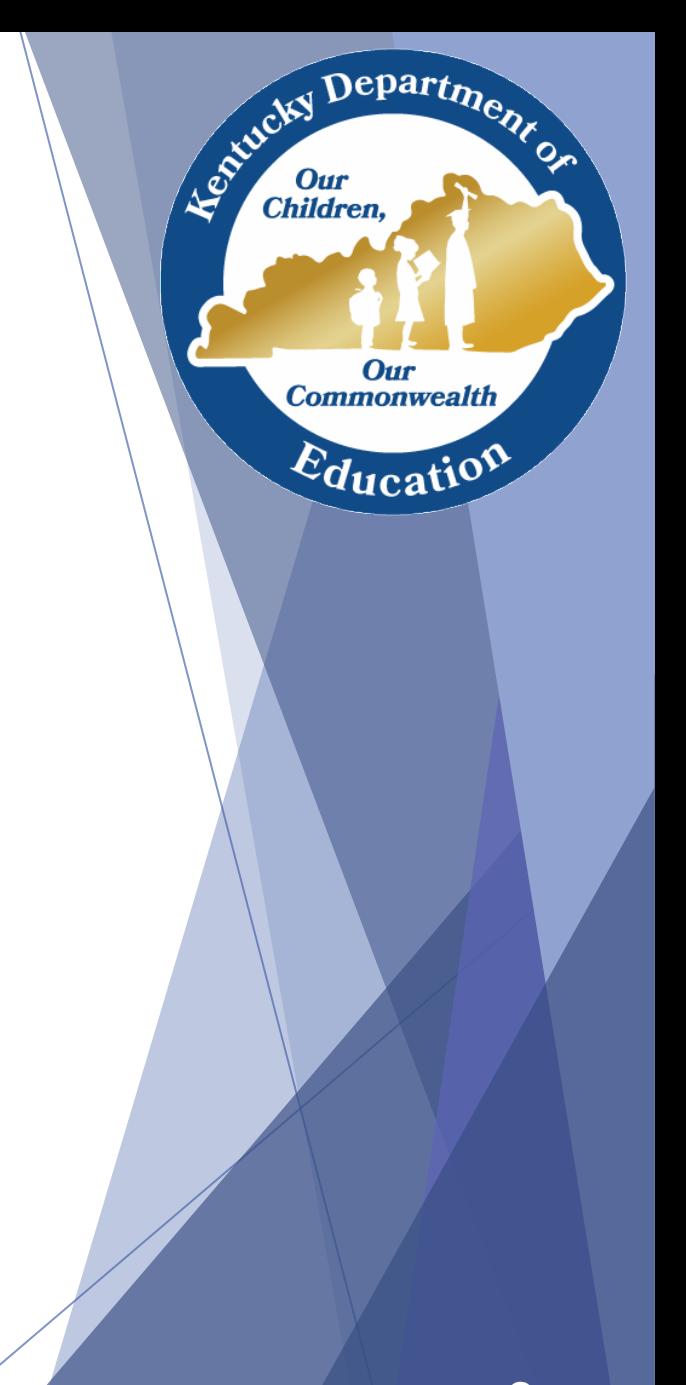

## [Procurement](https://education.ky.gov/federal/progs/Pages/Emergency-Assistance-to-Non-Public-Schools.aspx) Process

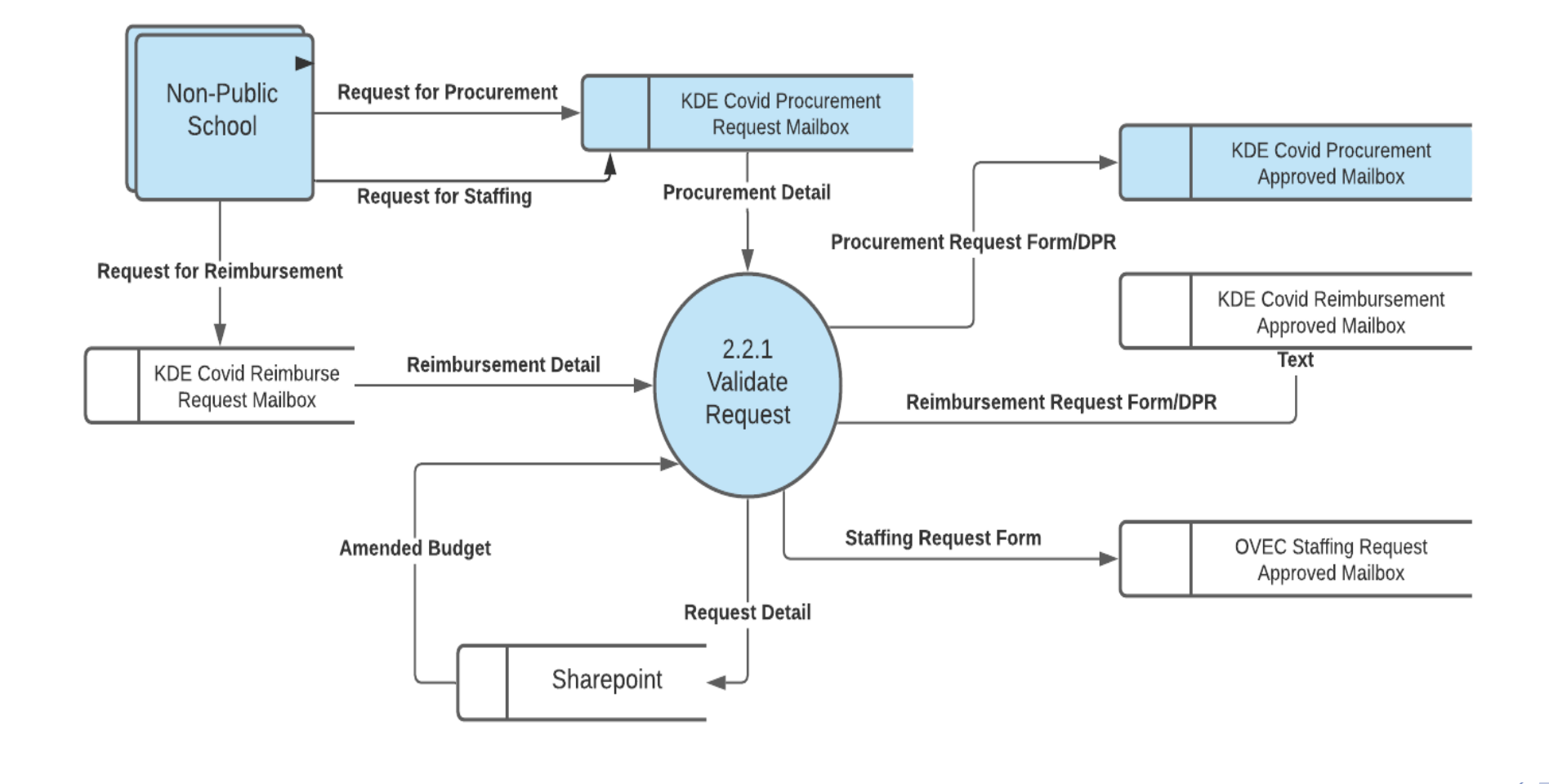

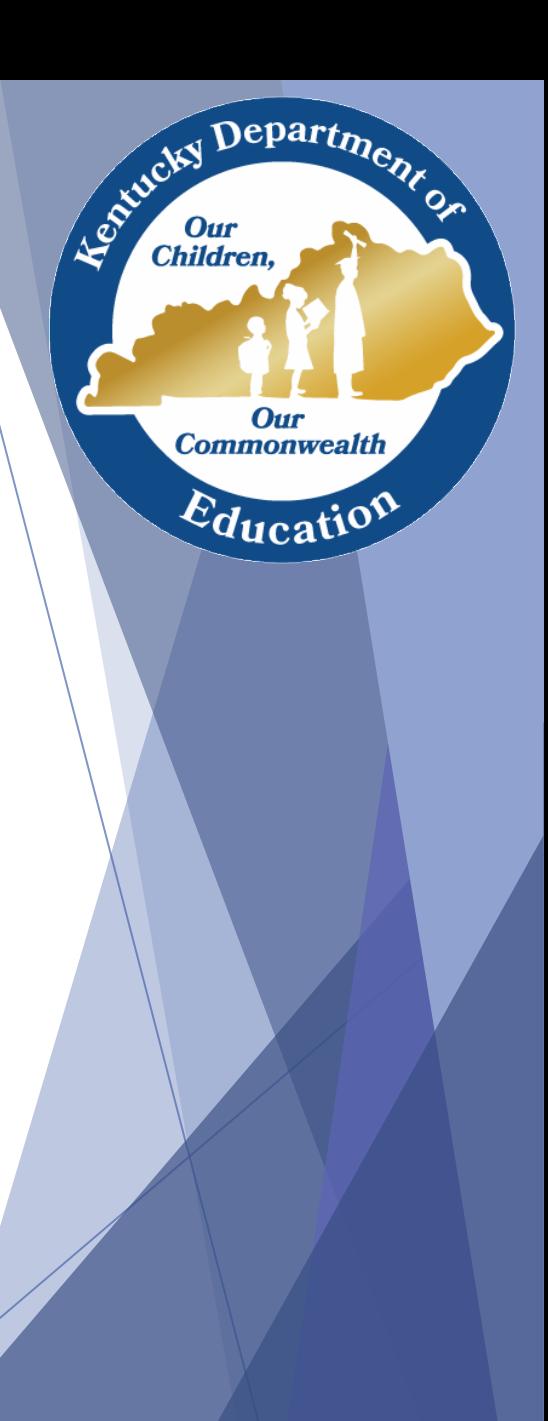

#### Children, Inventory Process **Our Commonwealth Notice of Receipt of Goods** Education **Copy of Delivery Order**  $2.3.1$ **Fixed Asset Notification** Manage Procurement Non-public **Procurement Detail** Schools **Inventory Spreadsheet** Vendor Payment 3.0 Inventory **EMARS** Management **Asset Tags Fixed Asset Shell**

## Asset Tag

 $\frac{3}{4}$ " x 2"

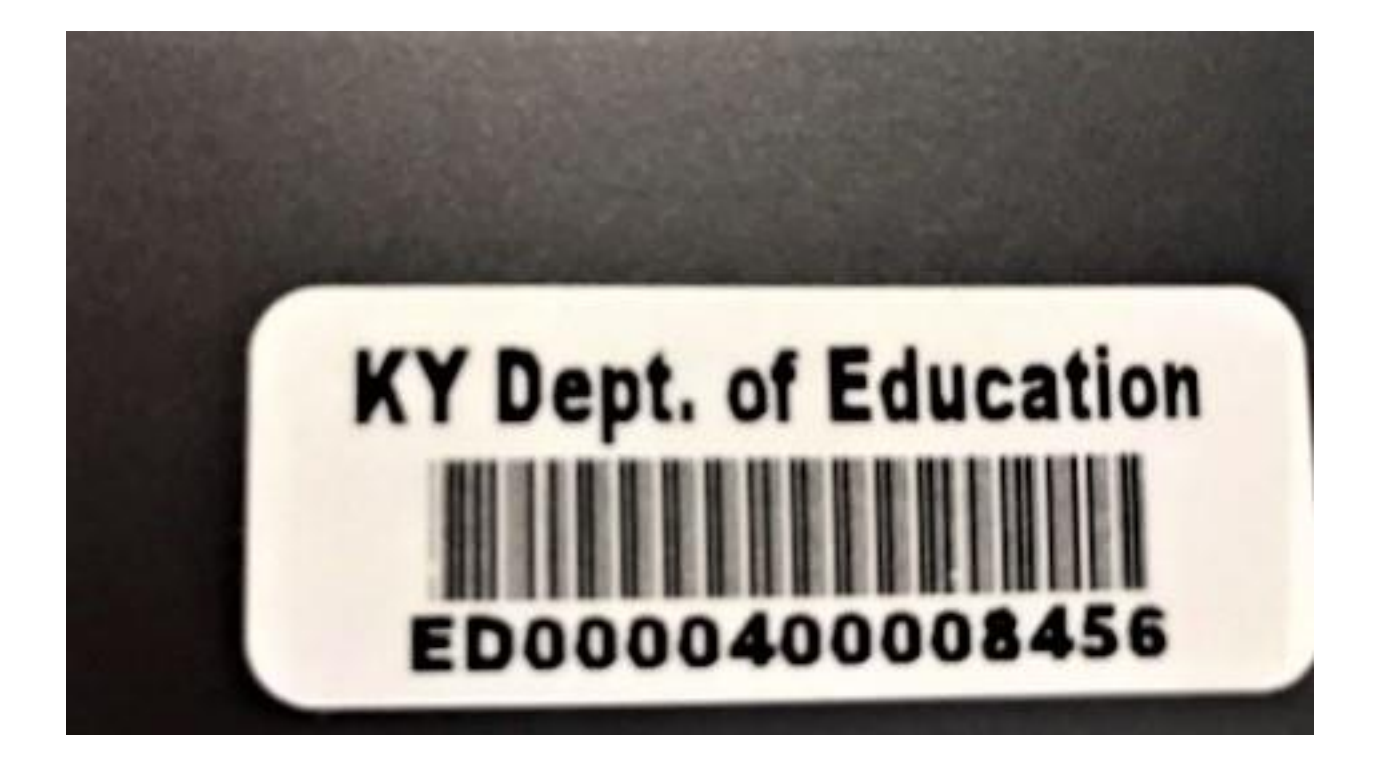

Children, **Our Commonwealth** Education

## Inventory Tracking

- EANS Inventory Acknowledgement Form
	- Form will be sent to the school with the first set of asset tags, sign and return to KDE
- EANS Equipment Assignment Record and Receipt Form
	- Form will be sent to the school for each request that has assets to be tagged

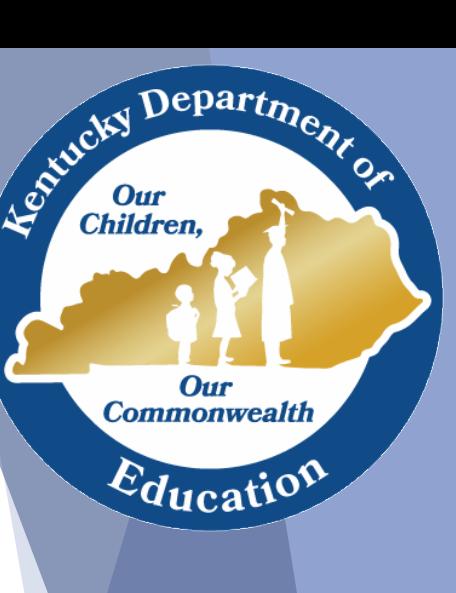

# Staffing Request Process

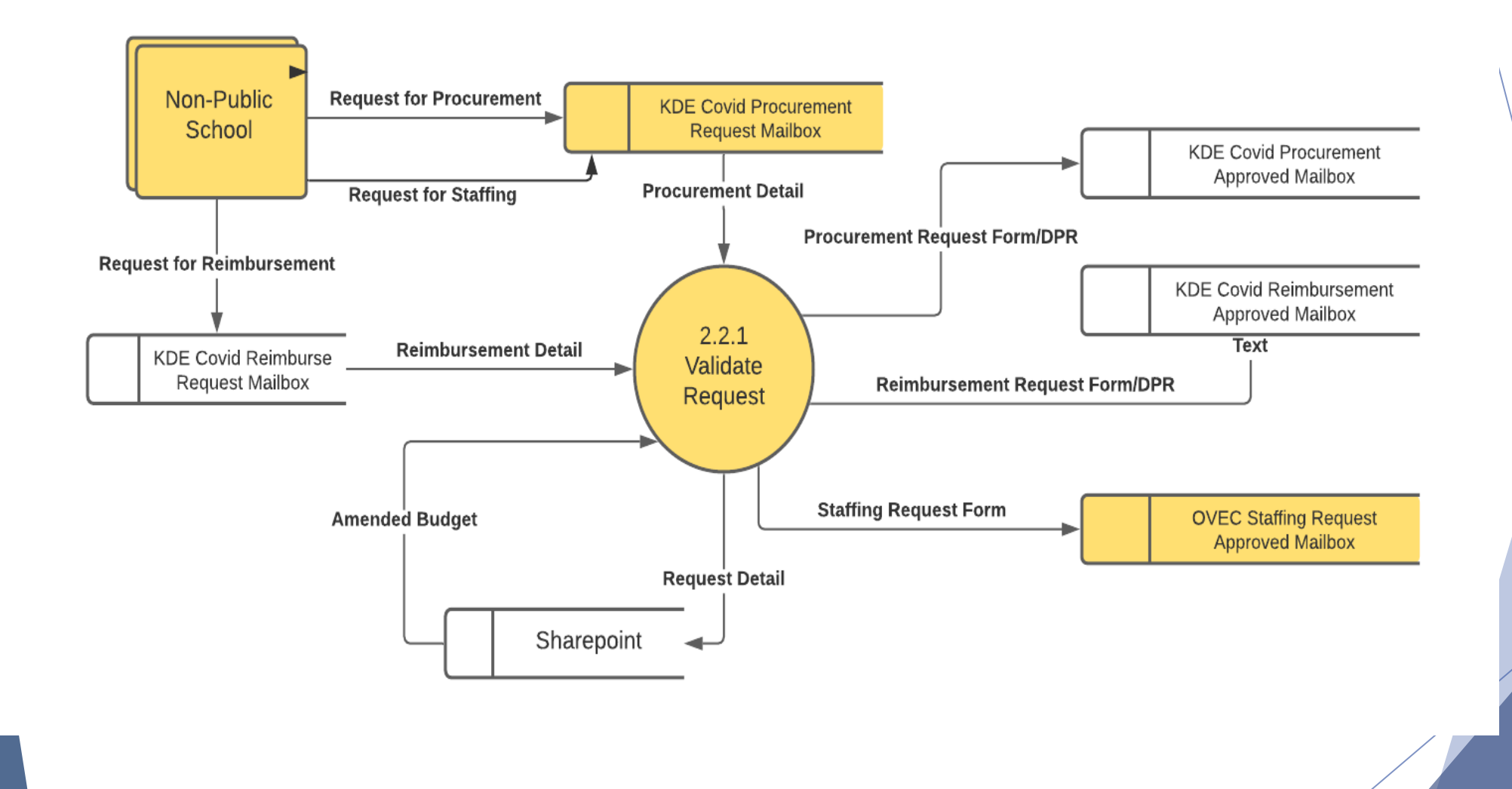

Children,

Our **Commonwealth** 

Education

# Staffing Request Process

- Complete both tabs of the Staffing Request [form.](https://education.ky.gov/federal/progs/Pages/Emergency-Assistance-to-Non-Public-Schools.aspx)
- Submit to

[kdecovidprocurerequests@education.ky.gov](mailto:kdecovidprocurerequests@education.ky.gov)

• Report contractor's time to OVEC.

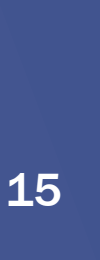

Departme,

Our **Commonwealth** 

 $E_{\text{ducatio}}$ 

Entreky

**Children** 

## ??? Questions ???

[Kay.kennedy2@education.ky.gov](mailto:Kay.kennedy2@education.ky.gov) 502-892-6771

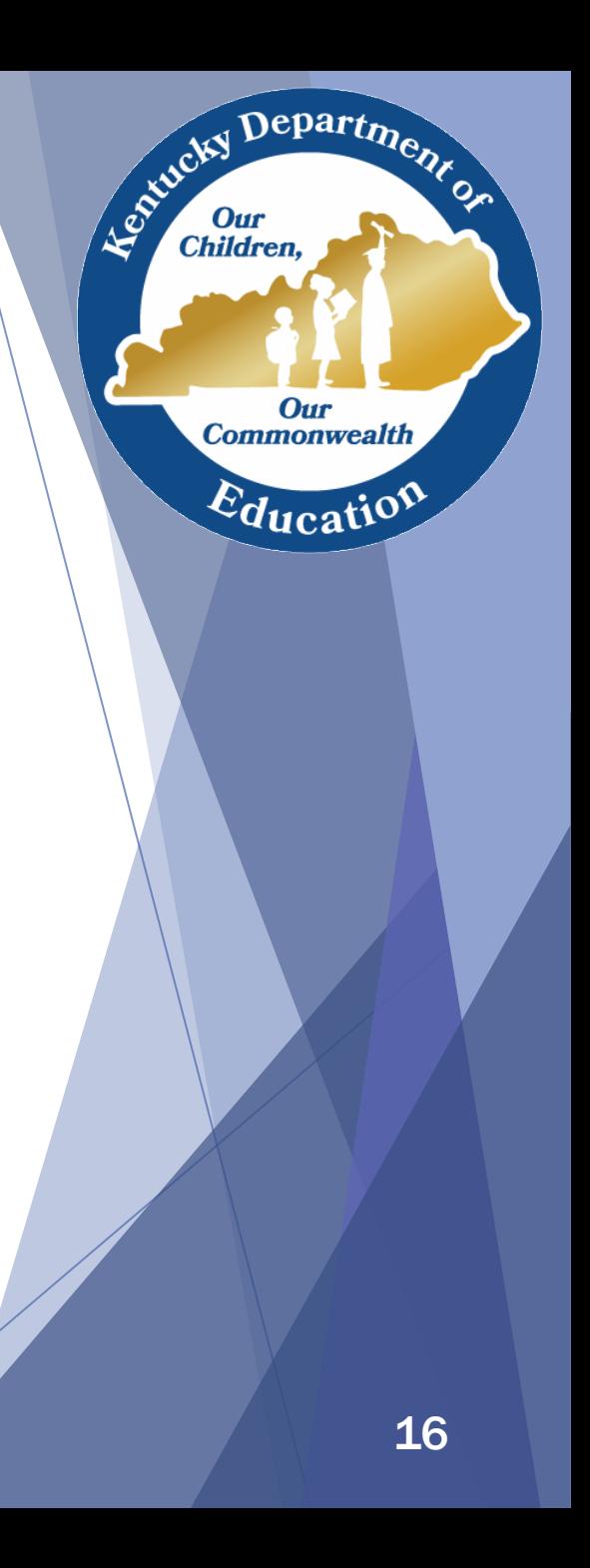